# **Create autostart launcher**

Un utilitaire **python / GTK** afin de créer un script de démarrage automatique suite à une connexion au gestionnaire X.

Fonctionne quelque soit le **Display Manager**.

### **Dépendances requises**

**python3, python3-gi, python3-pil**

### **Modification système**

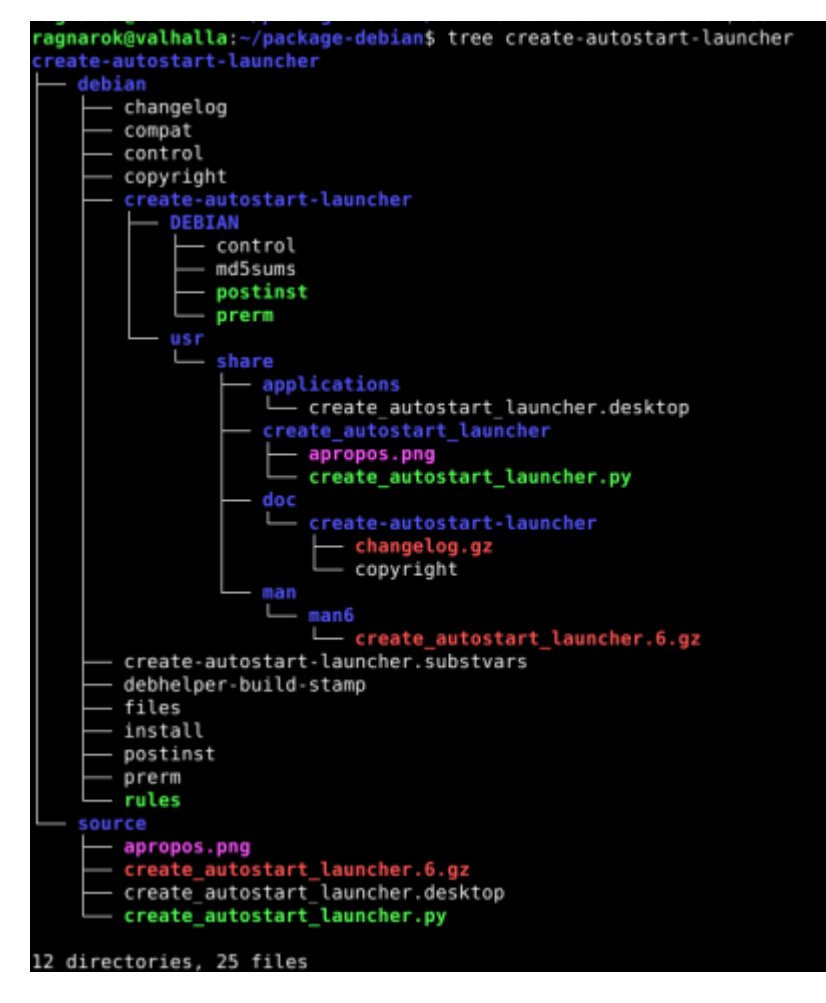

Création du fichier d'autostart dans le répertoire courant de l'utilisateur

/home/\$USER/.config/autostart/LeNomDuLanceur.desktop

#### *Structure de ce fichier:*

[Desktop Entry]

```
Type=Application
Name=<Name of application as displayed>
Exec=<command to execute>
Icon=<full path to icon>
Comment=<optinal comments>
X-GNOME-Autostart-enabled=true
```
### **Screenshoot**

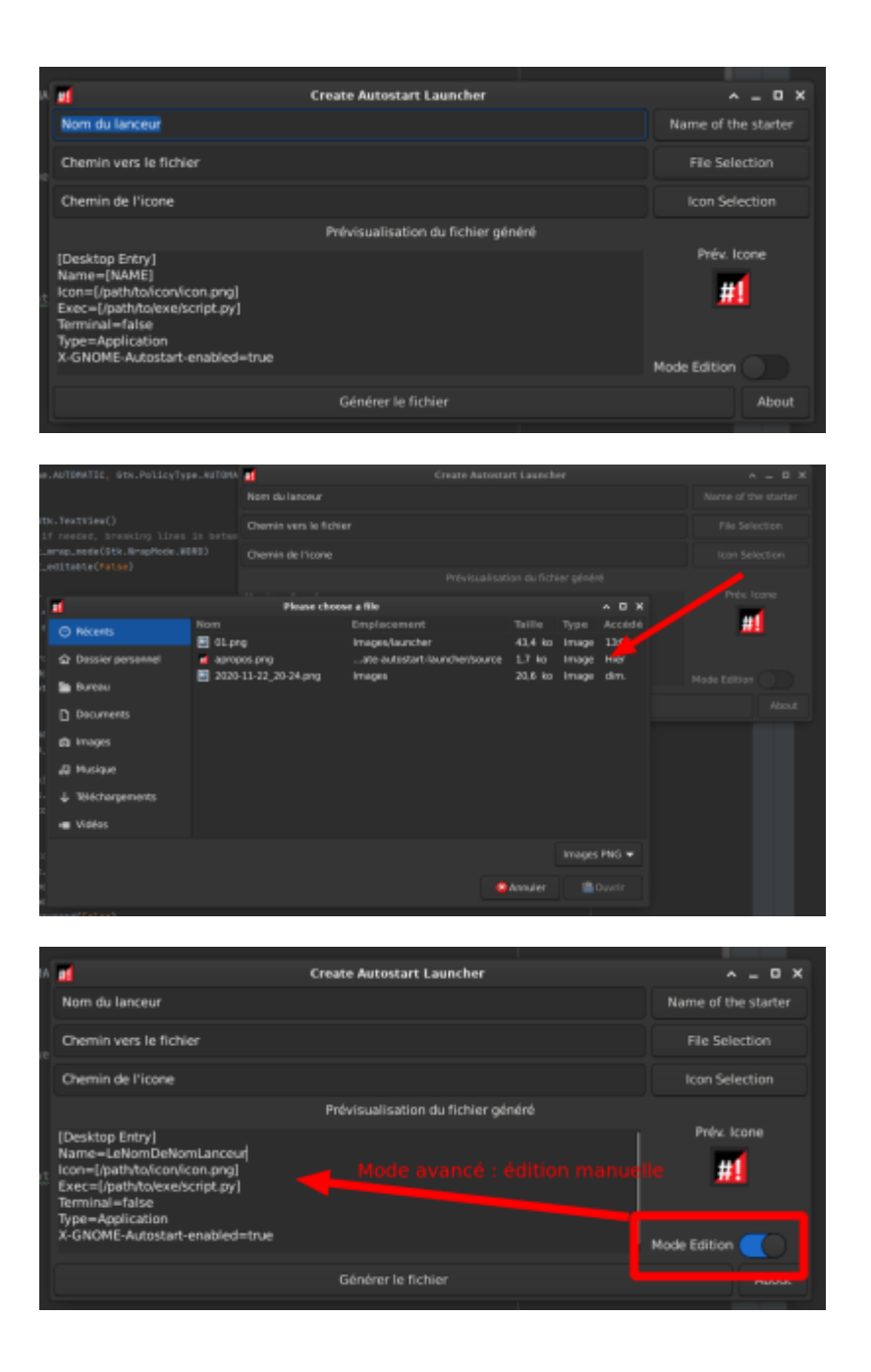

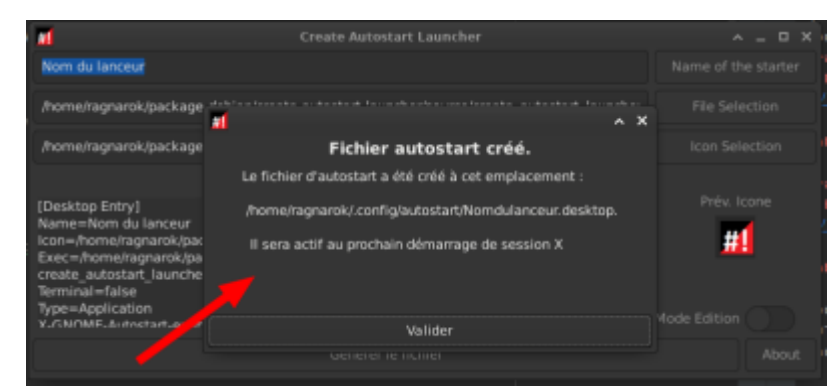

## **GIT**

Attention prendre la version la plus récente du GIT

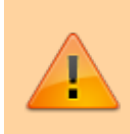

[GIT : sources et packages .deb </WRAP> =====](https://github.com/CyrilleBiot/create_autostart_launcher) Installation  $==== ==$  Installation  $== ==$  <WRAP center [round important 60%> Prendre la version la plus à jour du](https://github.com/CyrilleBiot/create_autostart_launcher) **[GIT](https://github.com/CyrilleBiot/create_autostart_launcher)** [\[\[https://github.com/CyrilleBiot/create\\_autostart\\_launcher|htt](https://github.com/CyrilleBiot/create_autostart_launcher) [ps://github.com/CyrilleBiot/create\\_autostart\\_launcher](https://github.com/CyrilleBiot/create_autostart_launcher)

wget

https://github.com/CyrilleBiot/create\_autostart\_launcher/raw/main/create-aut ostart-launcher\_1.2.1\_all.deb

# dpkg -i create-autostart-launcher\_1.2.1\_all.deb

Au besoin

# apt-get install -f

### **Suppression**

# dpkg -r create-autostart-launcher

From: <https://cbiot.fr/dokuwiki/> - **Cyrille BIOT**

Permanent link: **<https://cbiot.fr/dokuwiki/python:create-autostart-launcher?rev=1606332393>**

Last update: **2020/11/25 20:26**

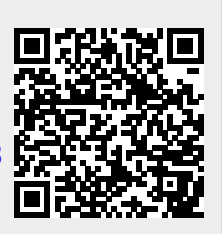